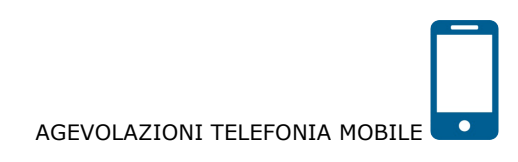

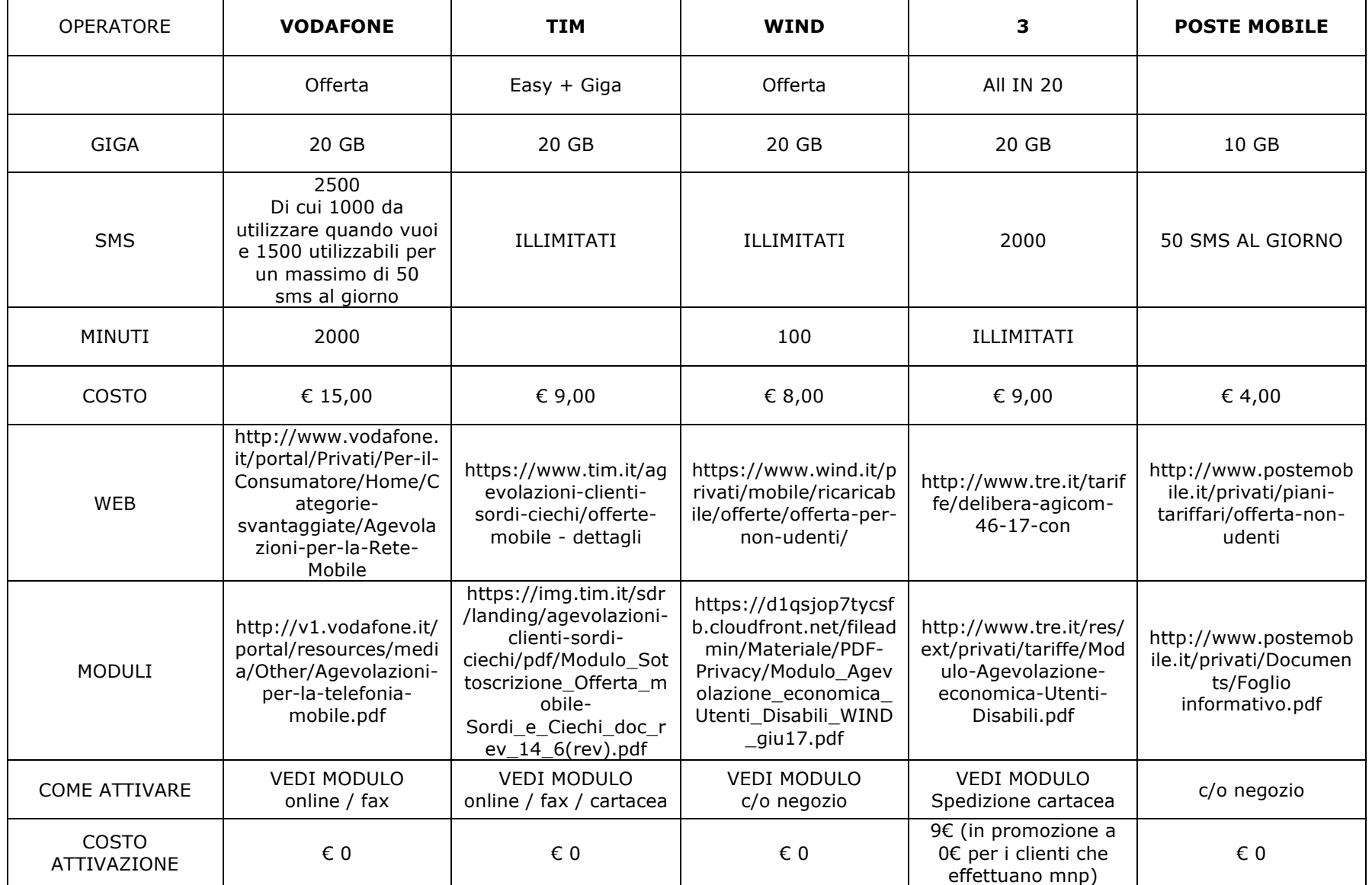

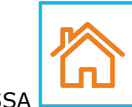

## AGEVOLAZIONI TELEFONIA FISSA

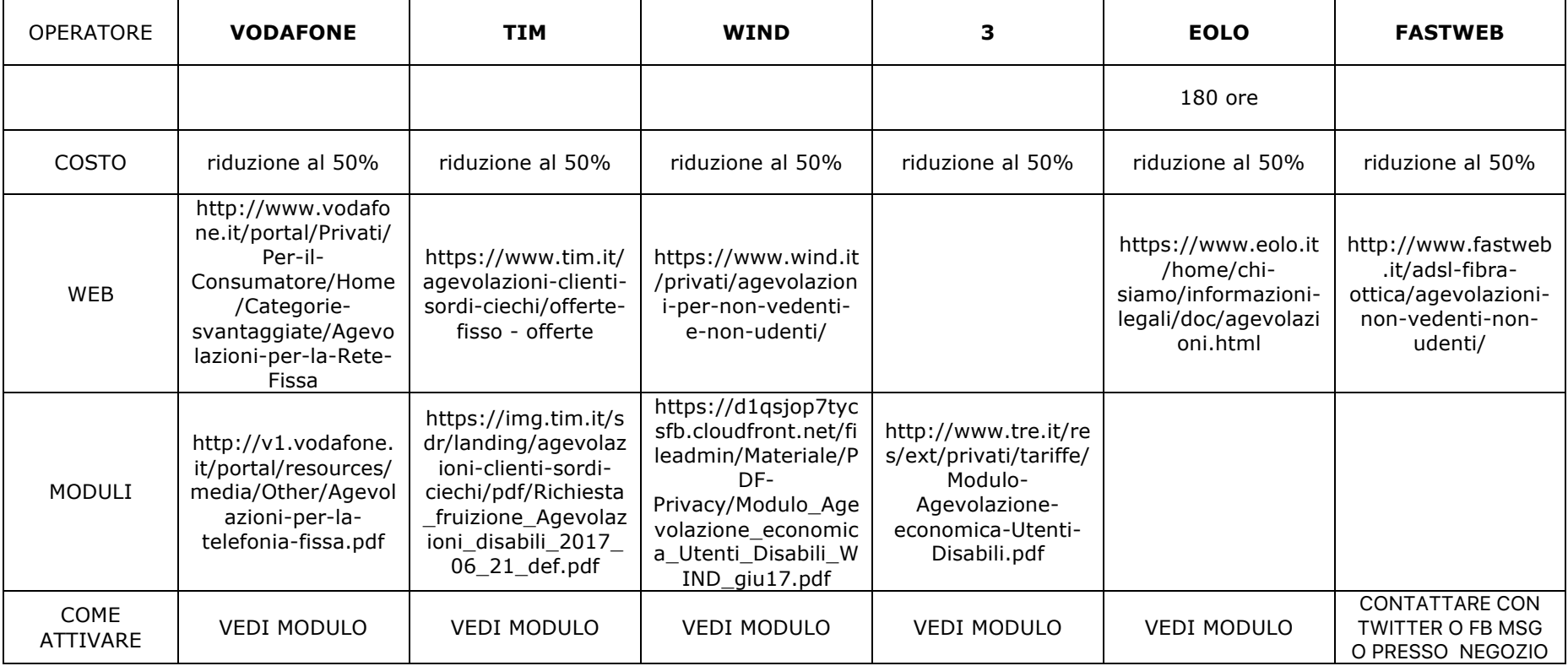

aggiornato al 27 giugno 2017